## **Auf einen Blick**

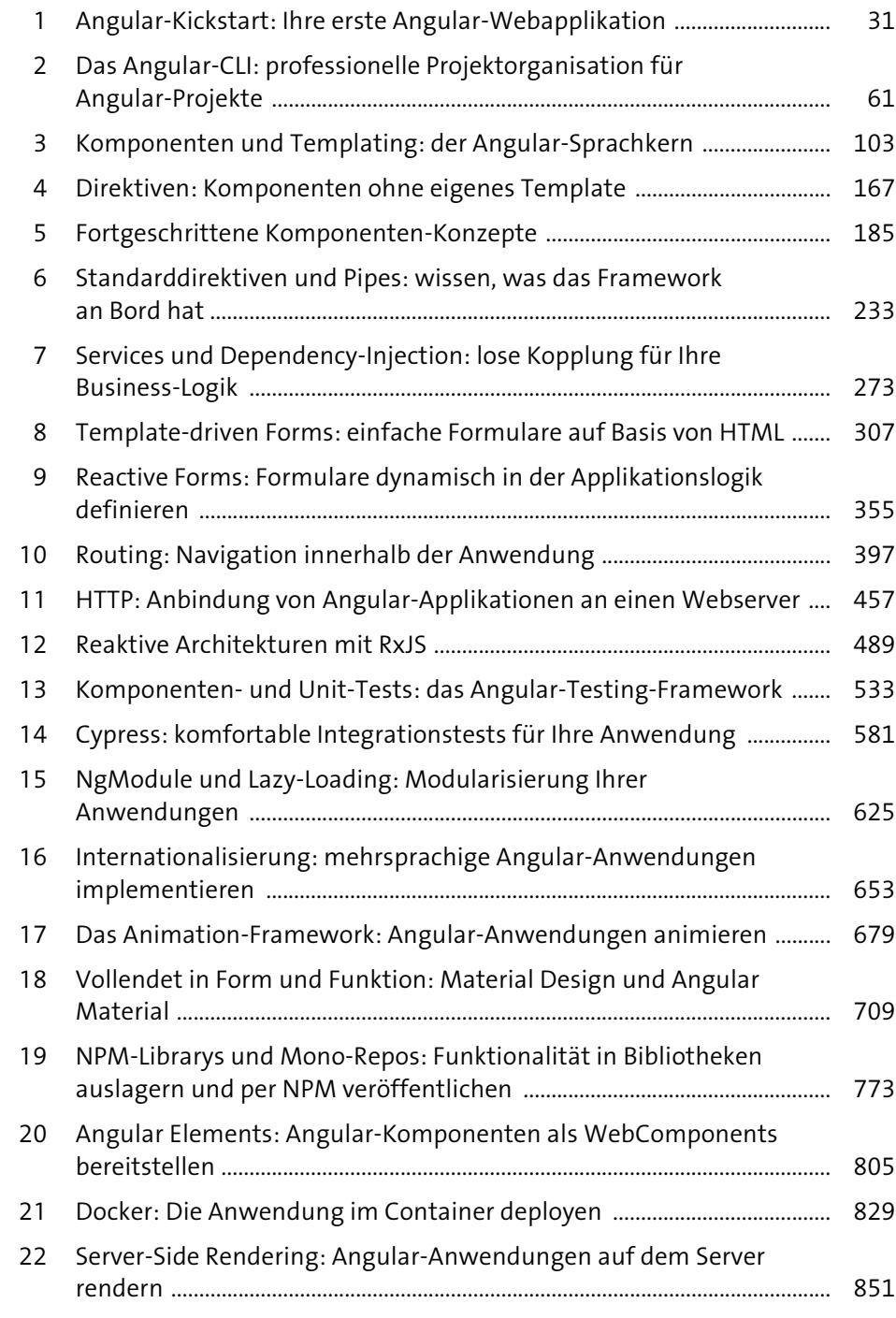

# **Inhalt**

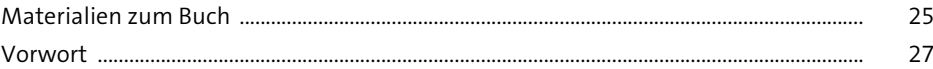

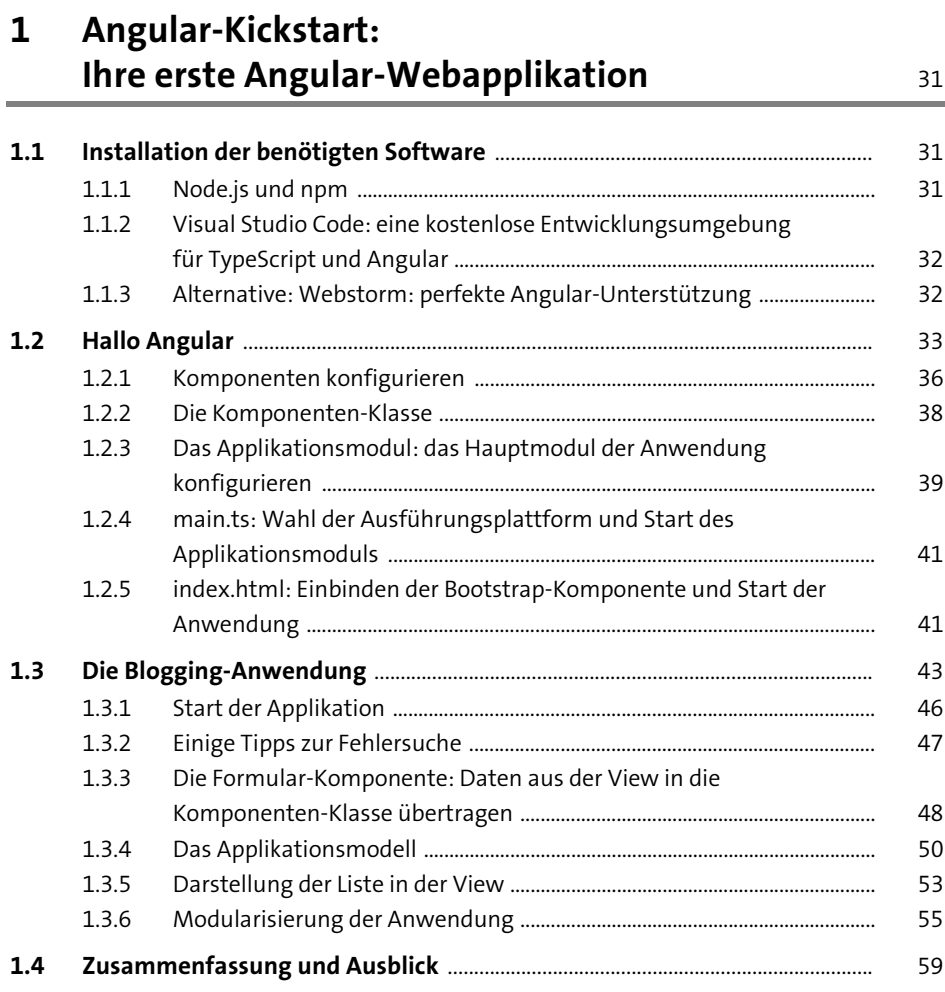

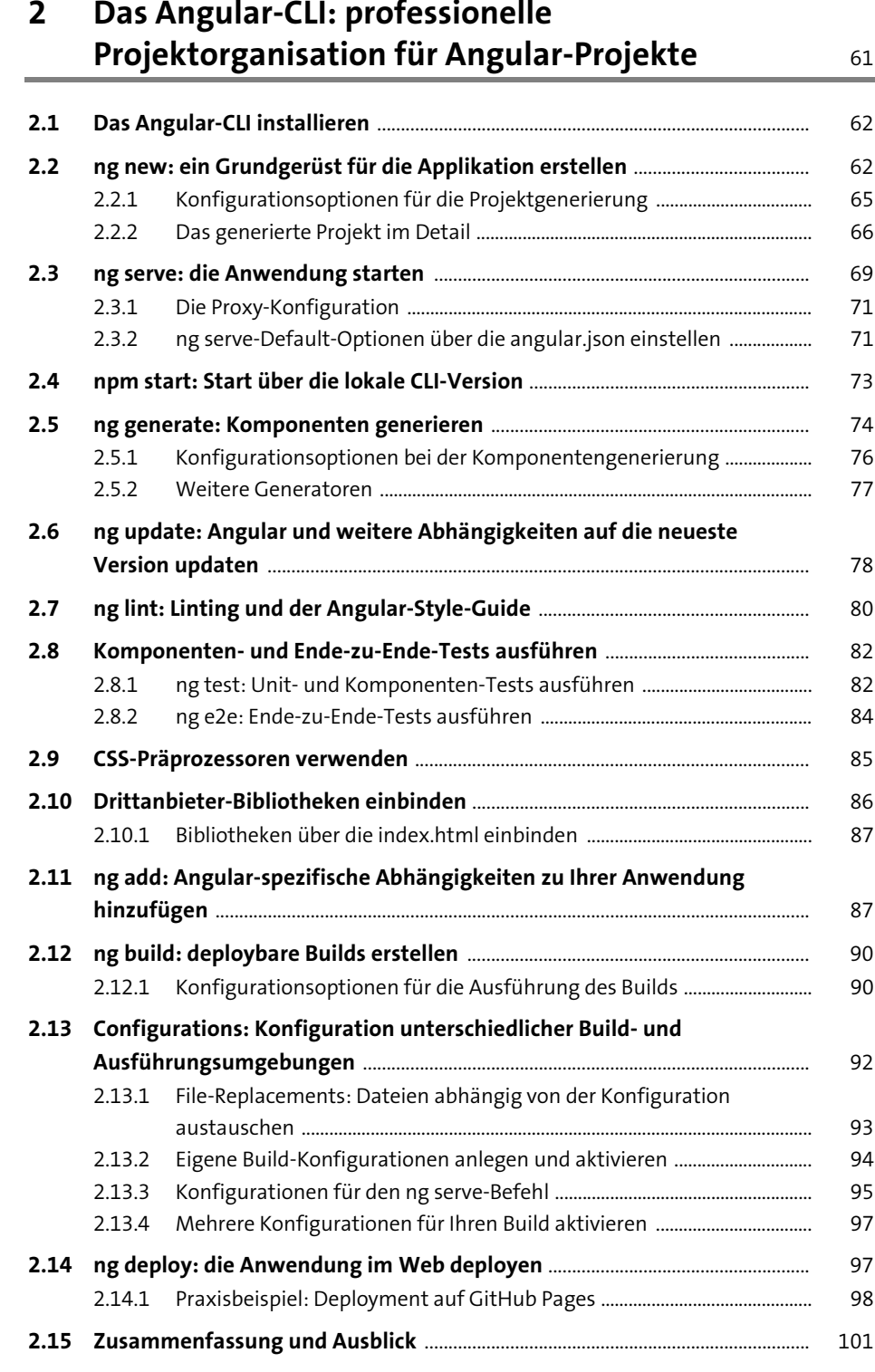

#### Inhalt

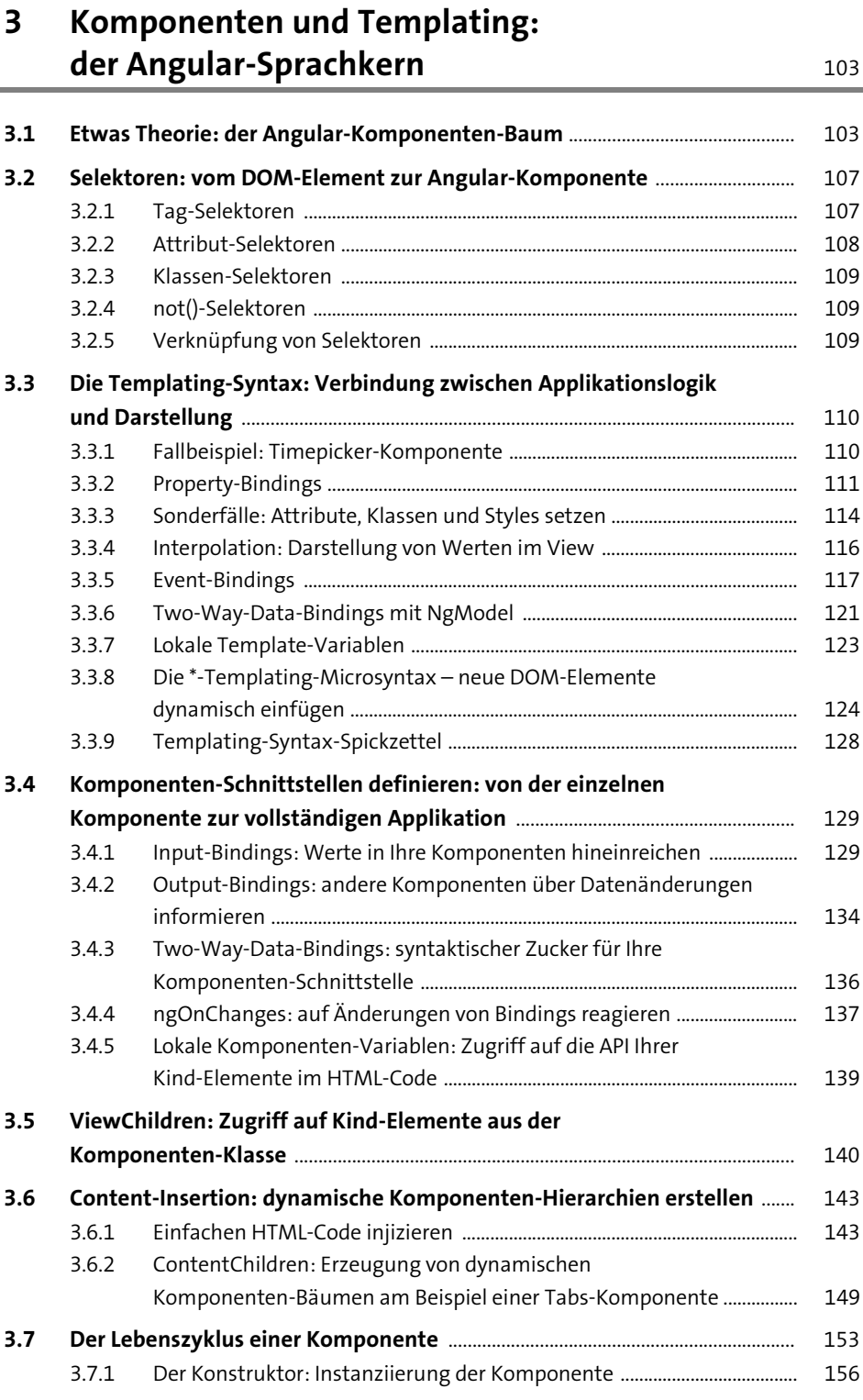

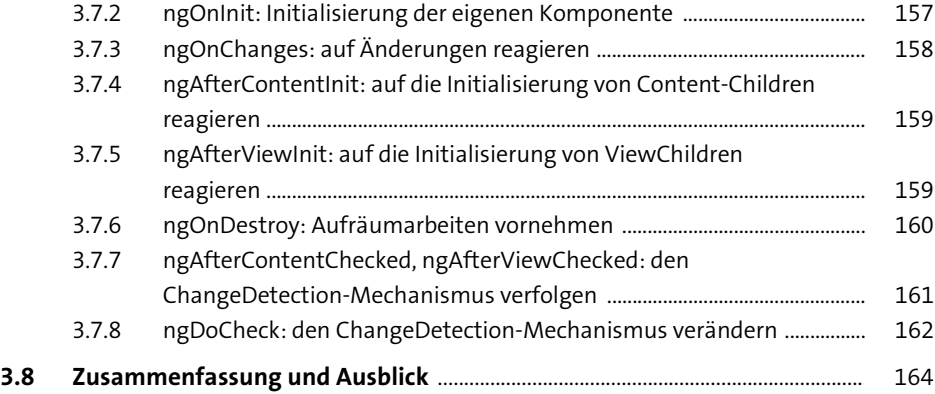

#### **4 Direktiven: Komponenten ohne eigenes Template** 167

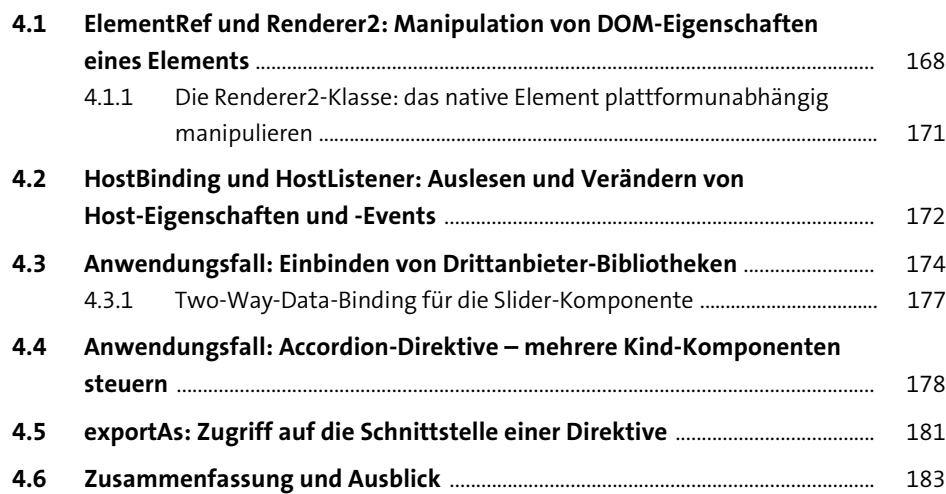

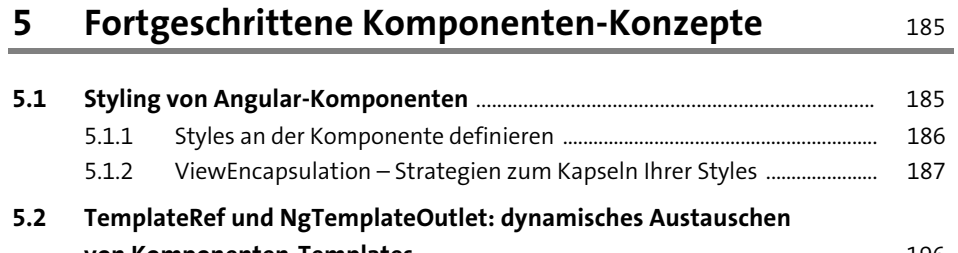

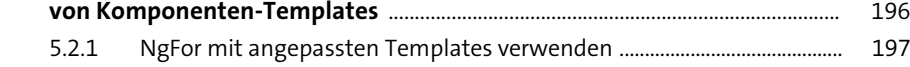

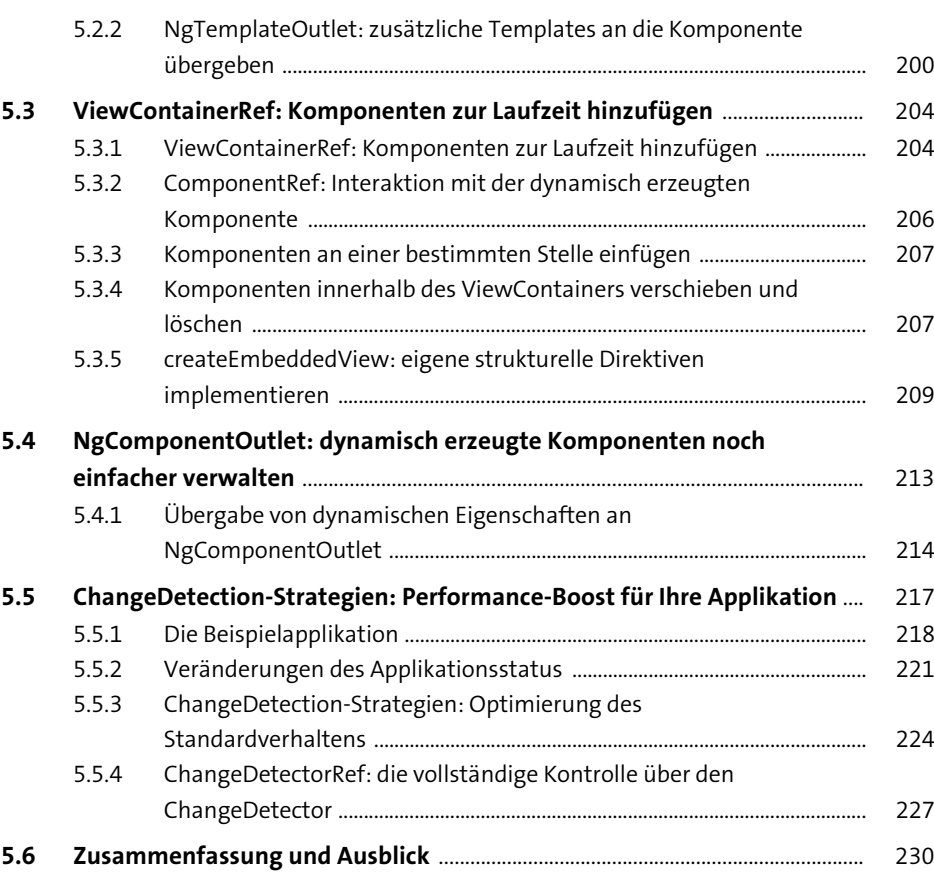

#### **6 Standarddirektiven und Pipes: wissen, was das Framework an Bord hat** 233

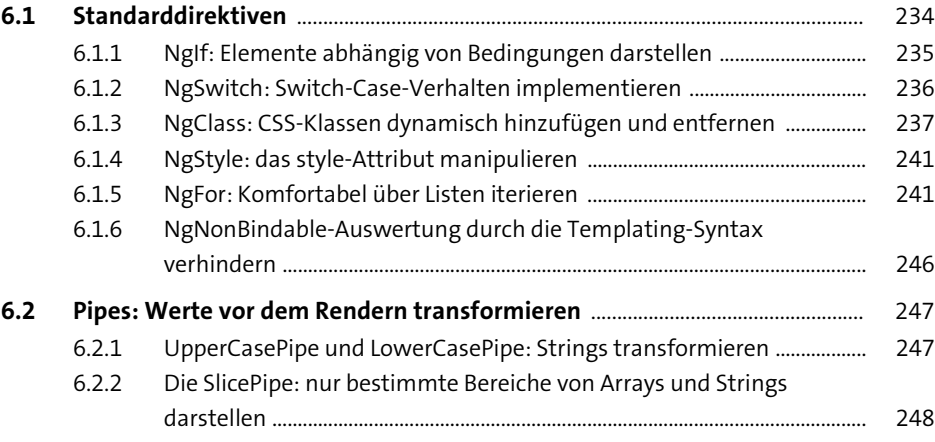

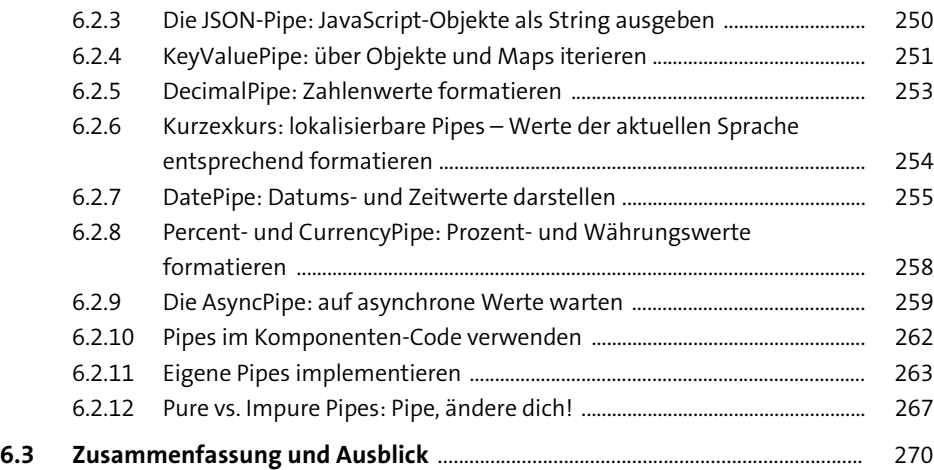

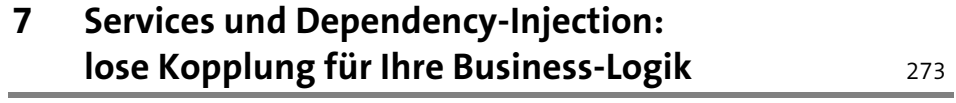

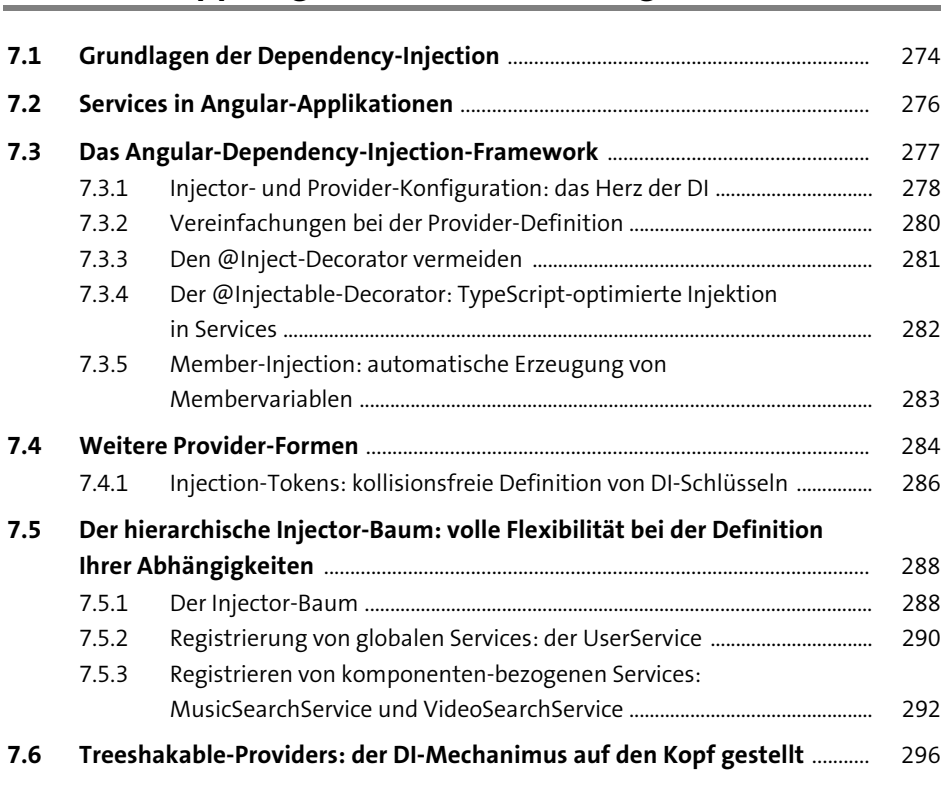

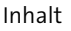

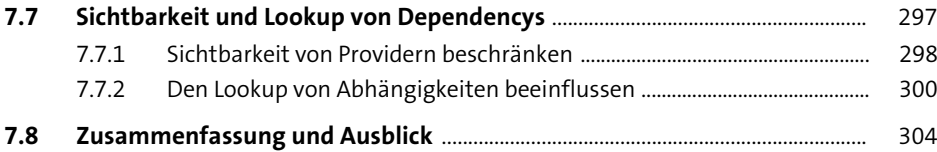

#### **8 Template-driven Forms: einfache Formulare auf Basis von HTML** 307

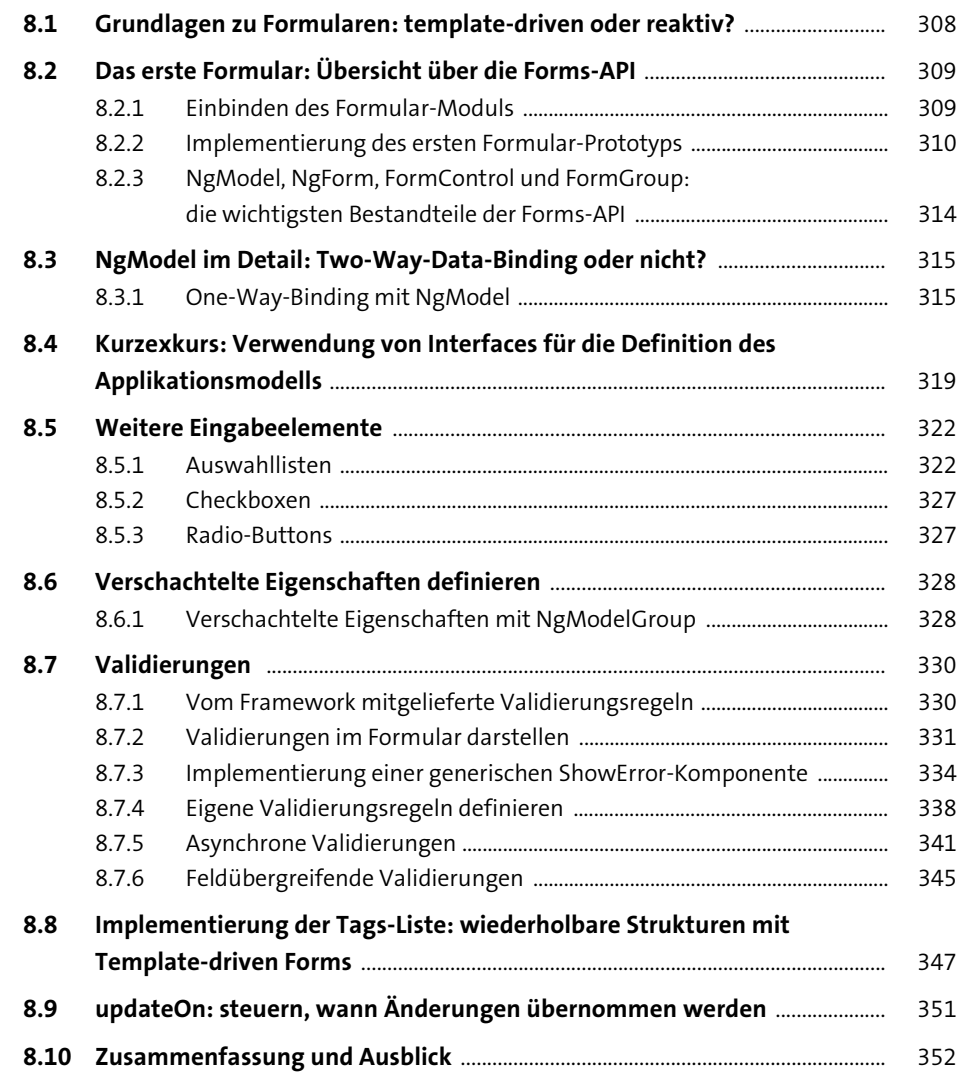

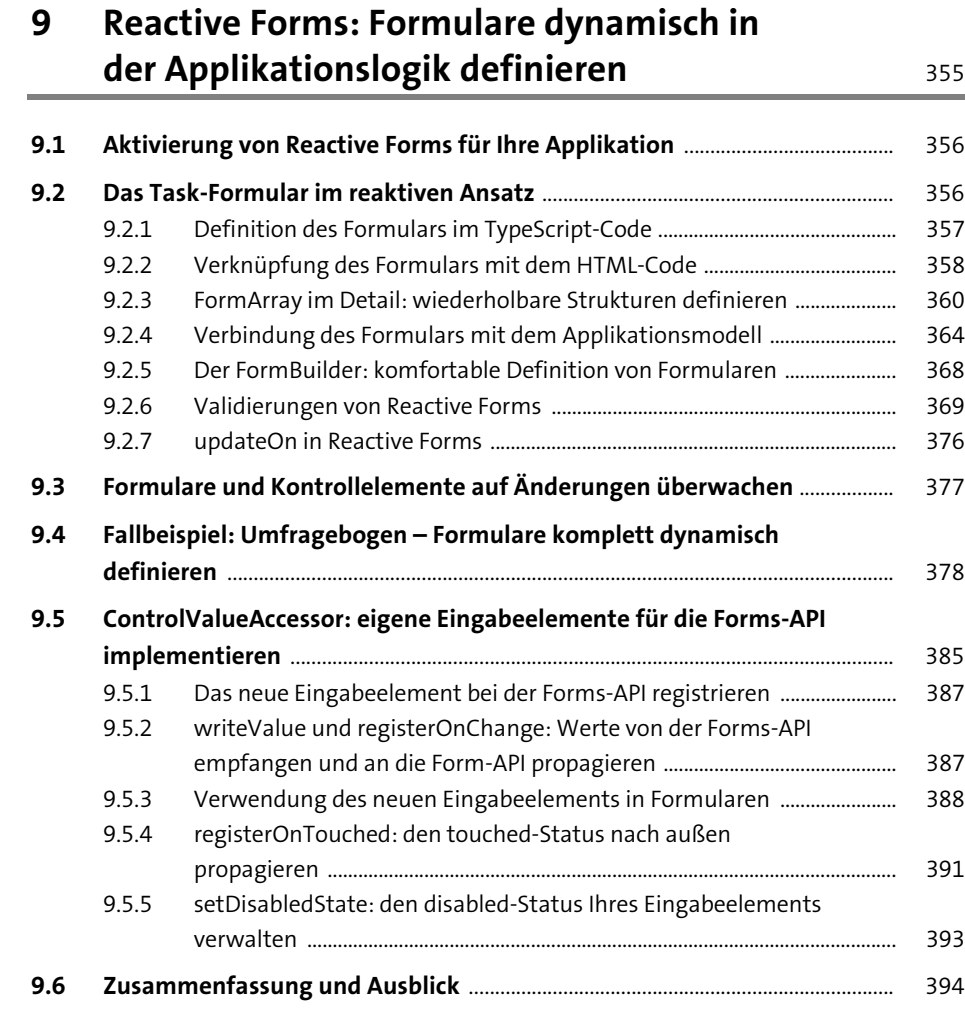

### **10 Routing: Navigation innerhalb der Anwendung** <sup>397</sup>

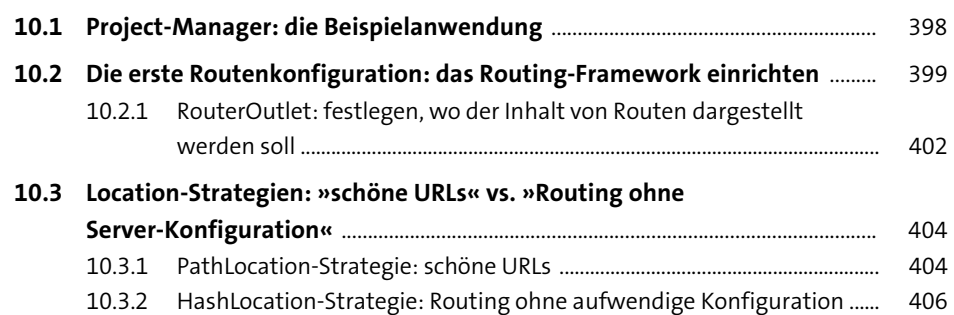

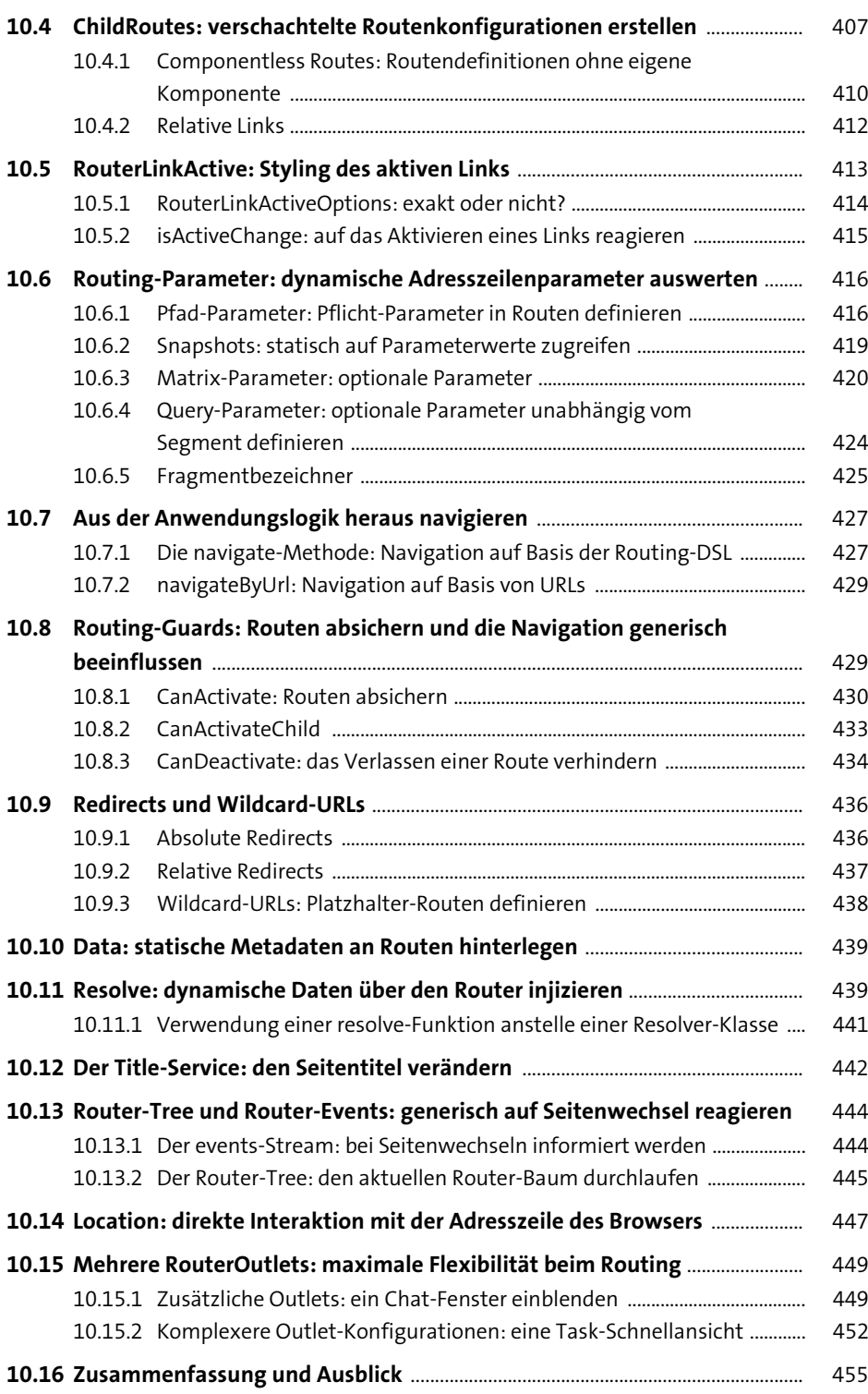

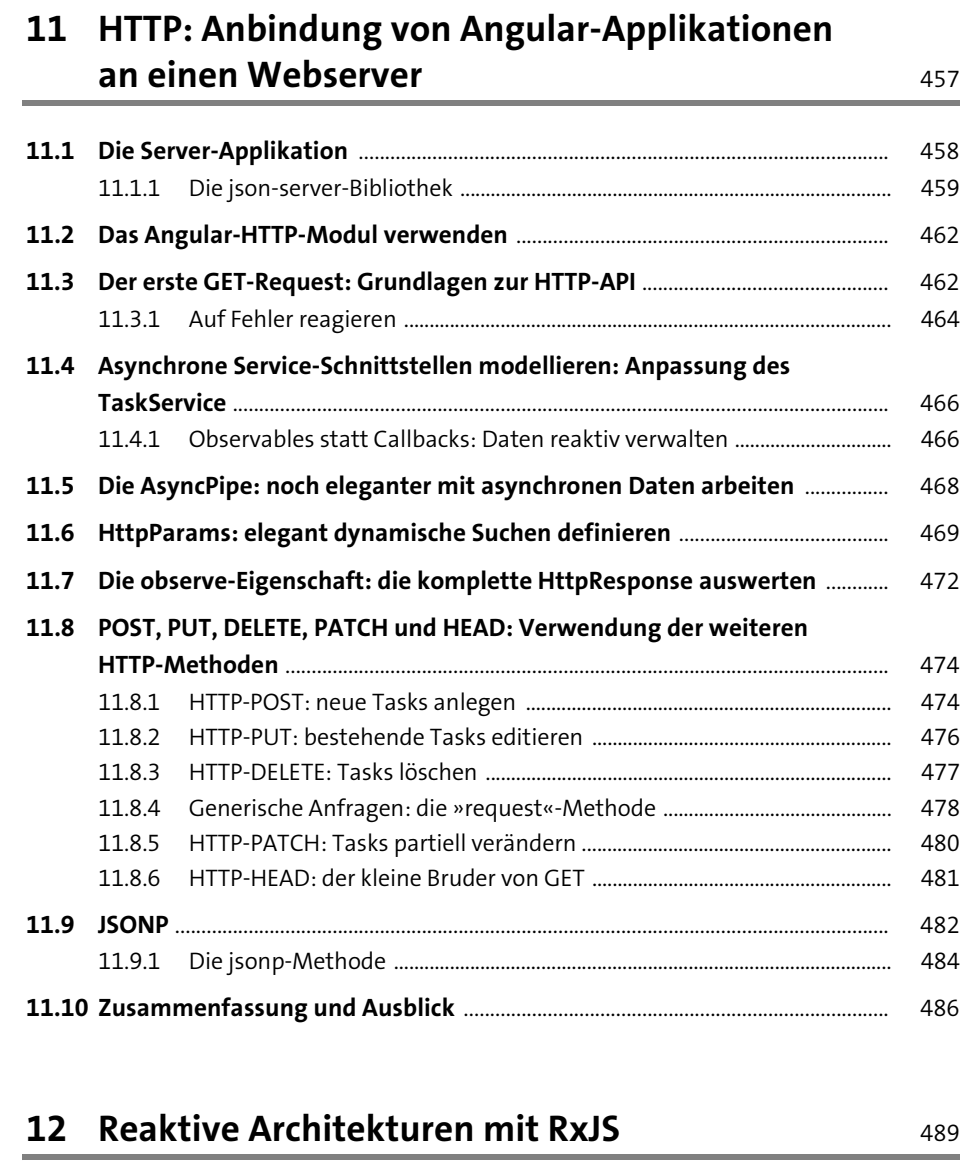

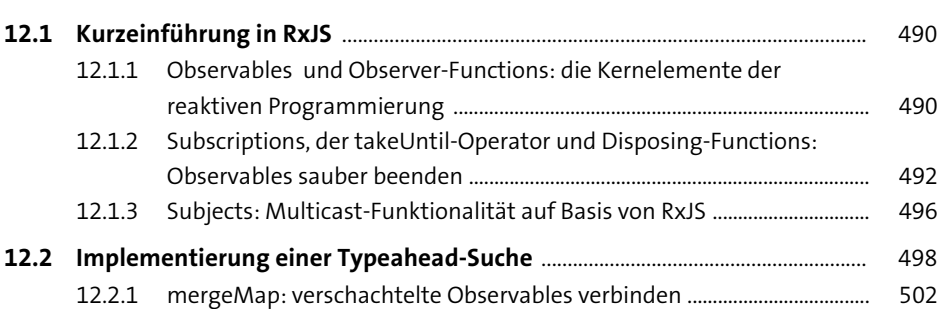

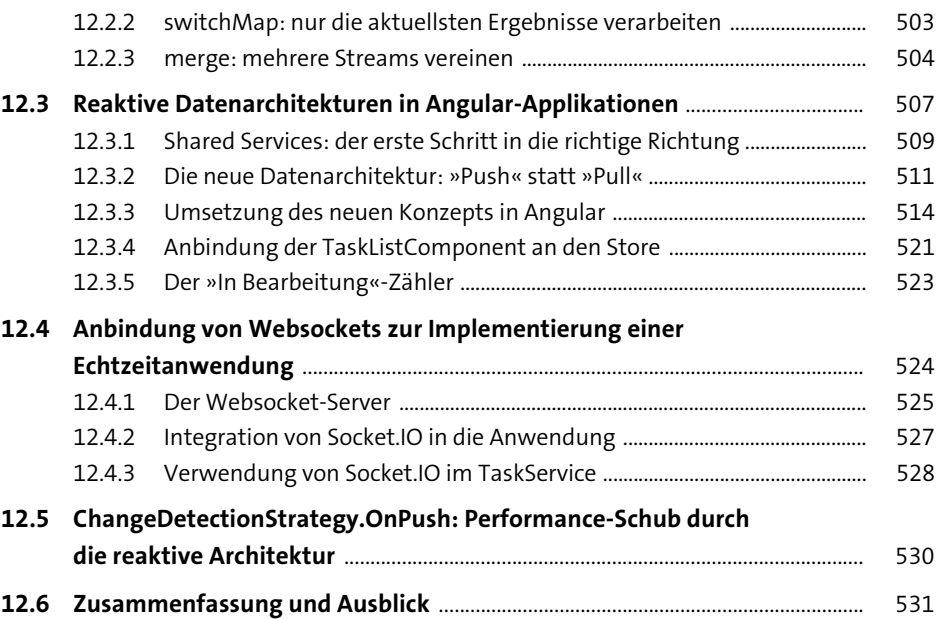

## **13 Komponenten- und Unit-Tests:**  das Angular-Testing-Framework 533

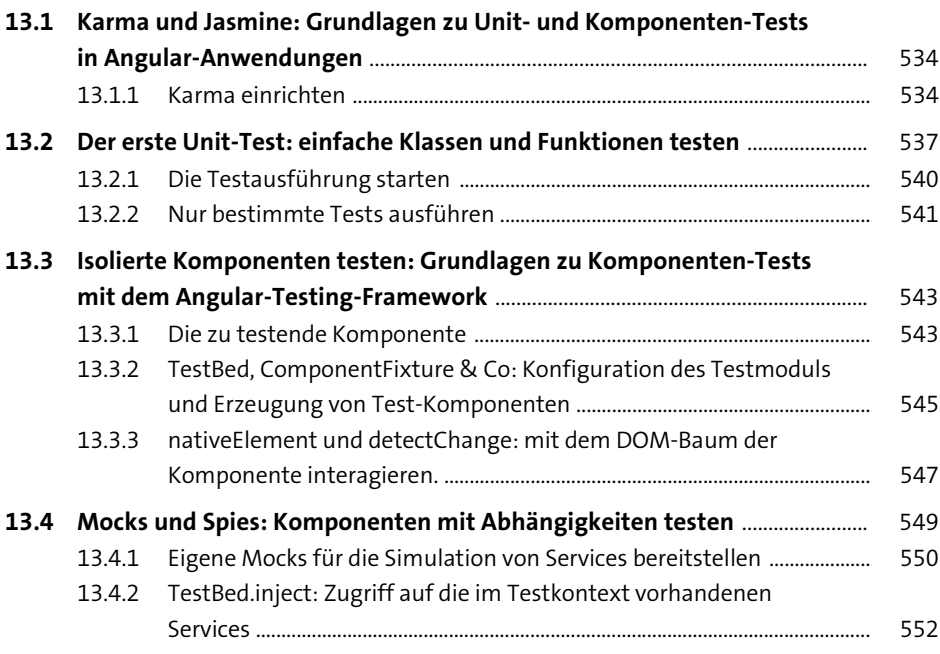

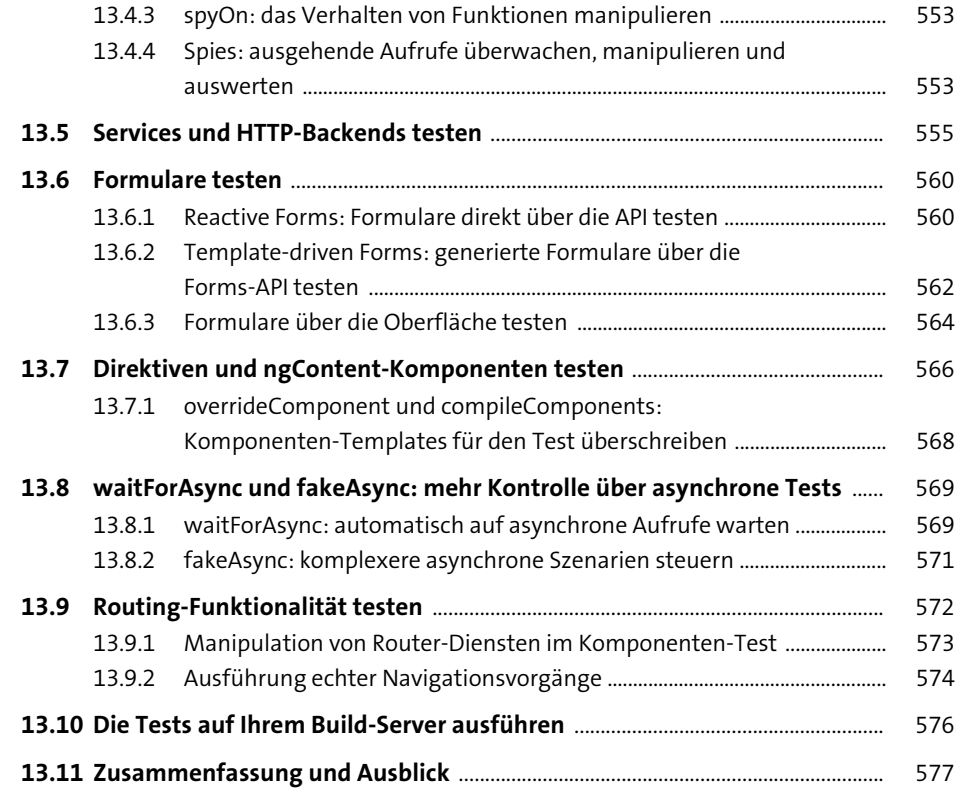

## **14 Cypress: komfortable Integrationstests für**

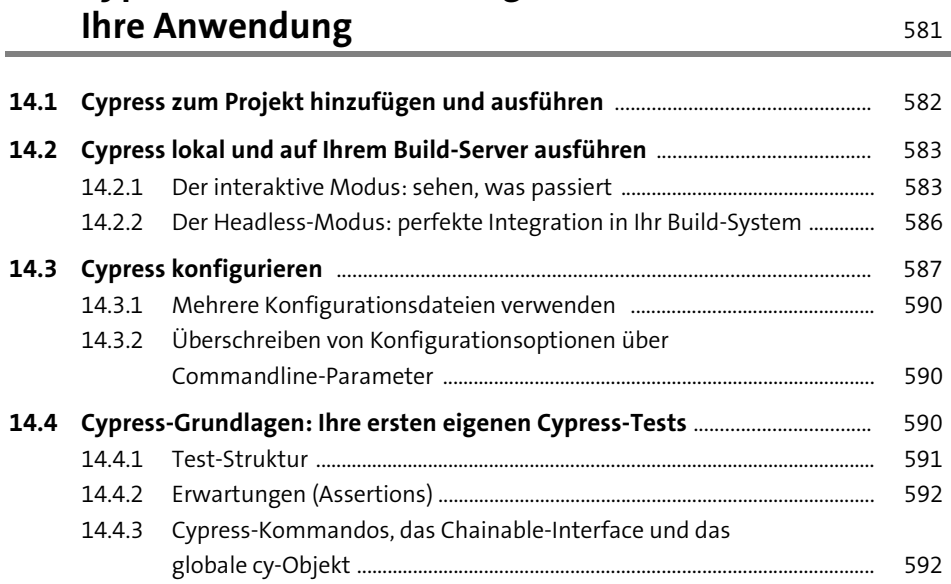

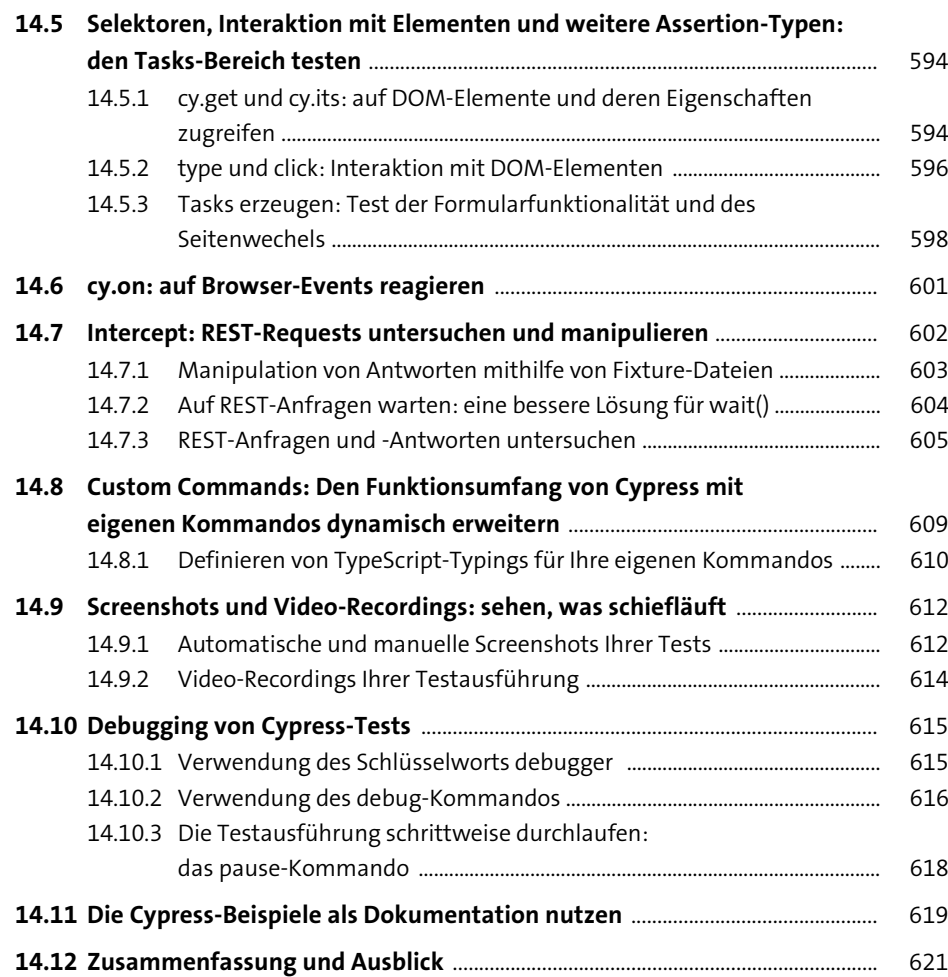

#### **15 NgModule und Lazy-Loading: Modularisierung Ihrer Anwendungen** <sup>625</sup>

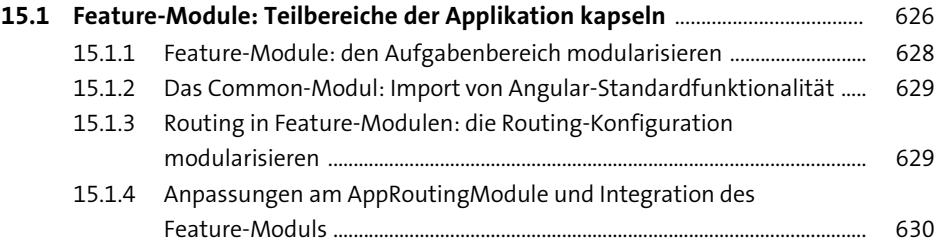

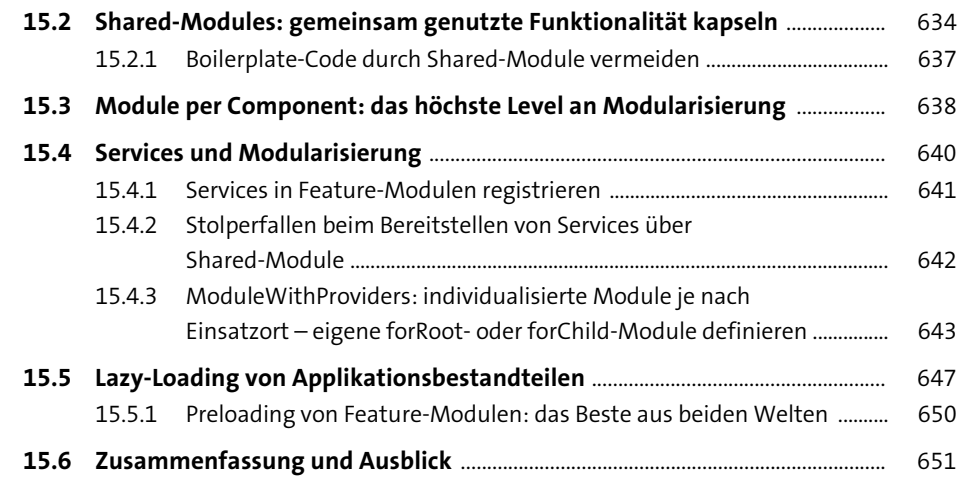

#### **16 Internationalisierung: mehrsprachige Angular-Anwendungen implementieren** <sup>653</sup>

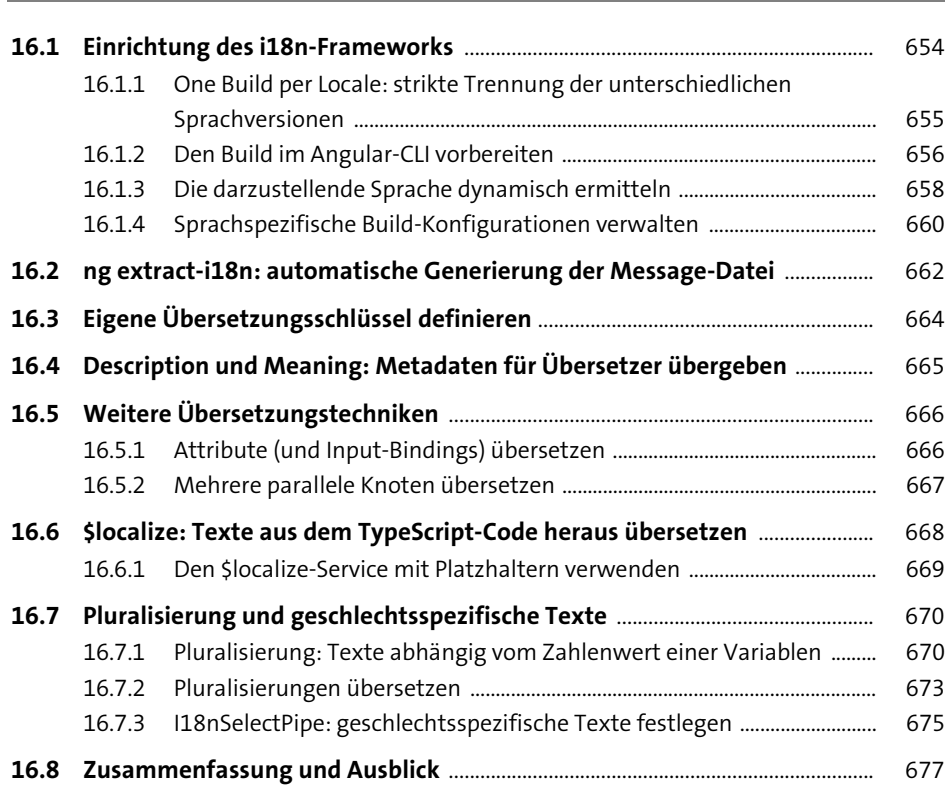

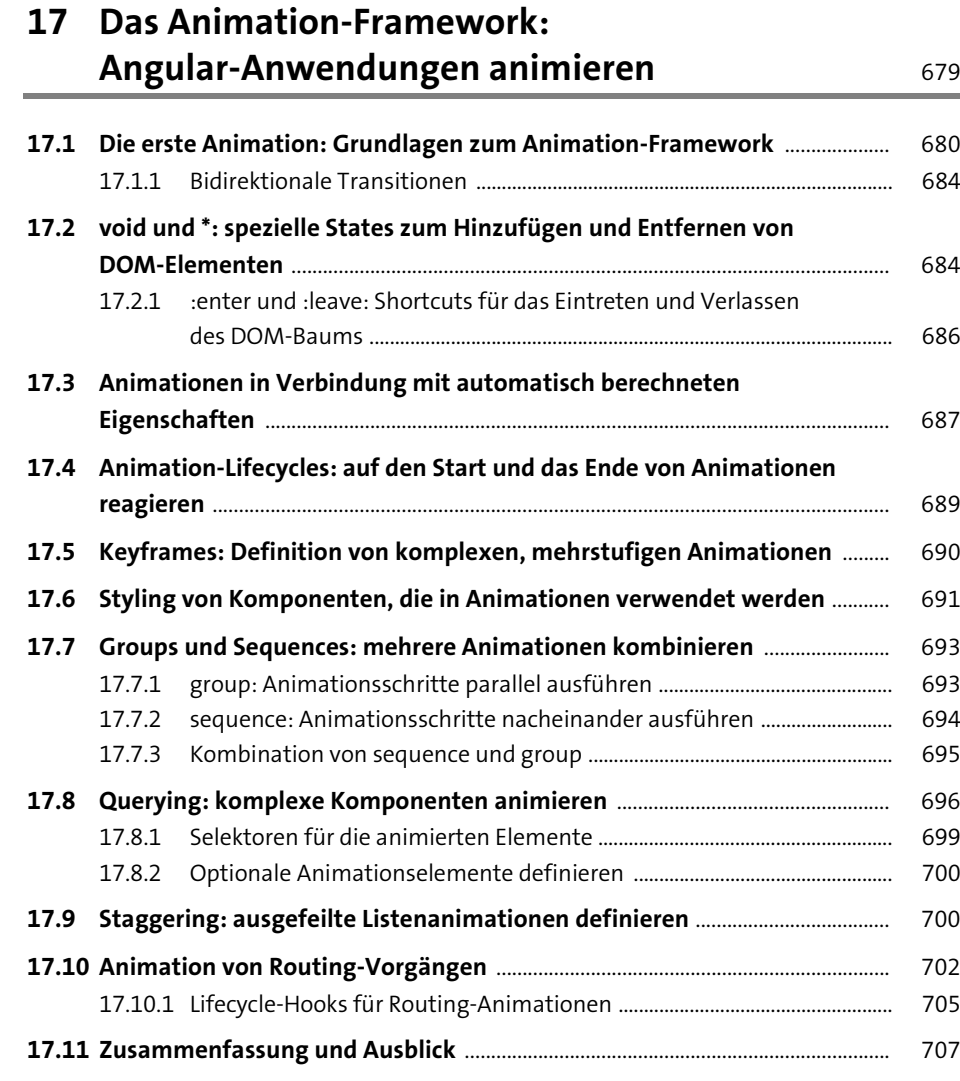

#### **18 Vollendet in Form und Funktion: Material Design und Angular Material** 709

#### **18.1 Material Design** .................................................................................................................... 710

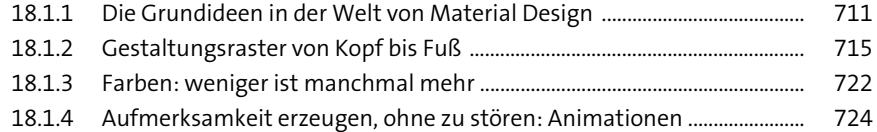

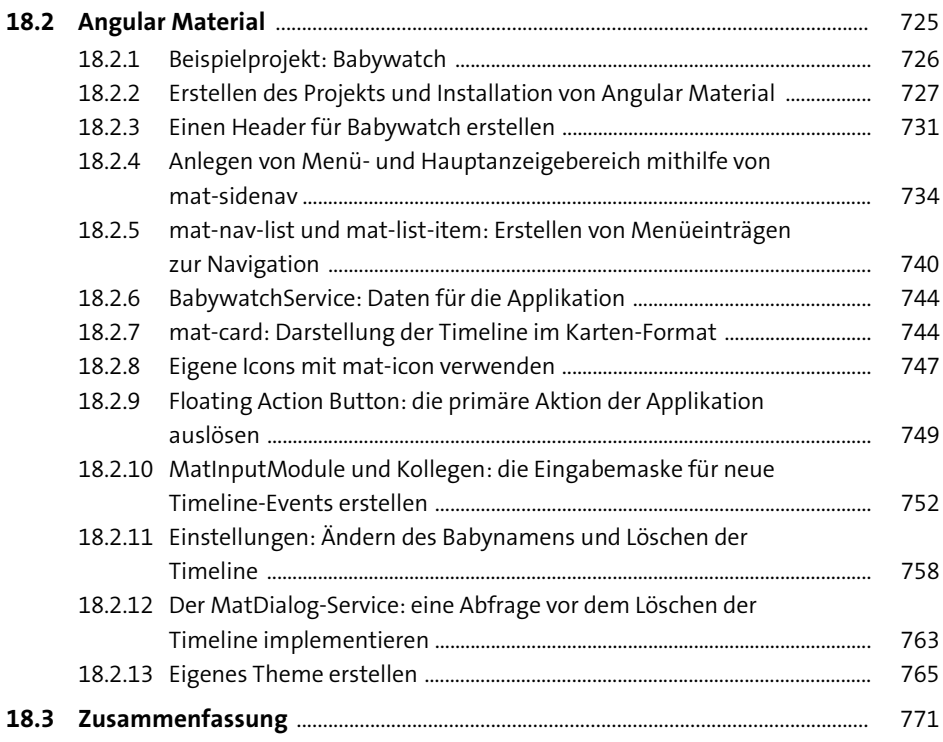

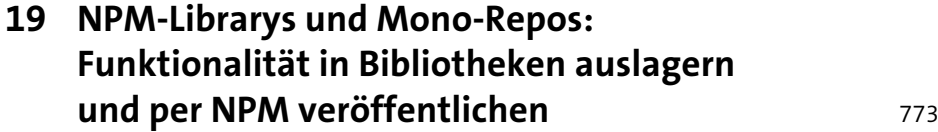

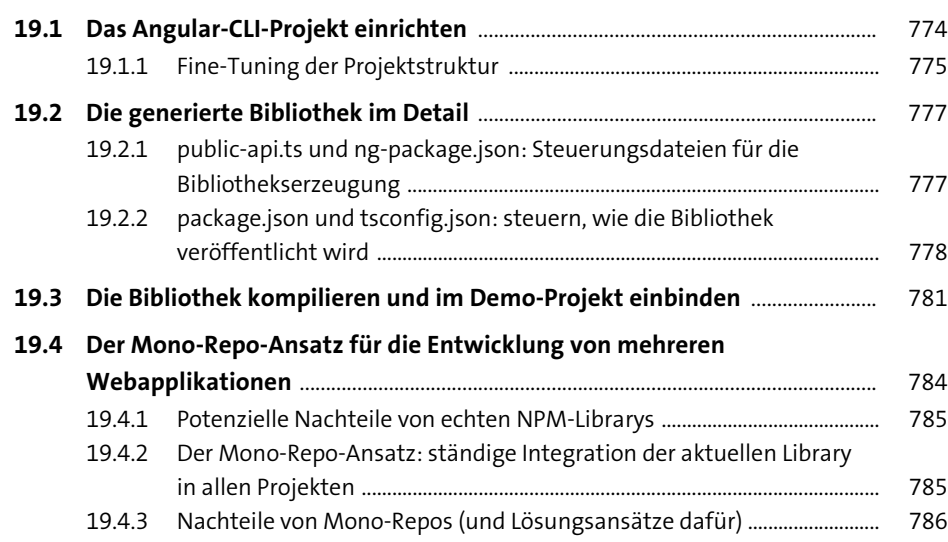

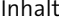

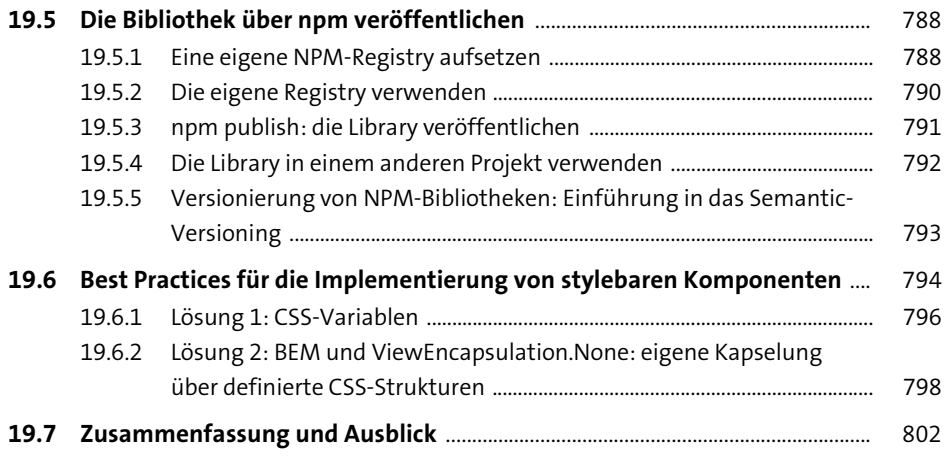

#### **20 Angular Elements: Angular-Komponenten als WebComponents bereitstellen** Example 805

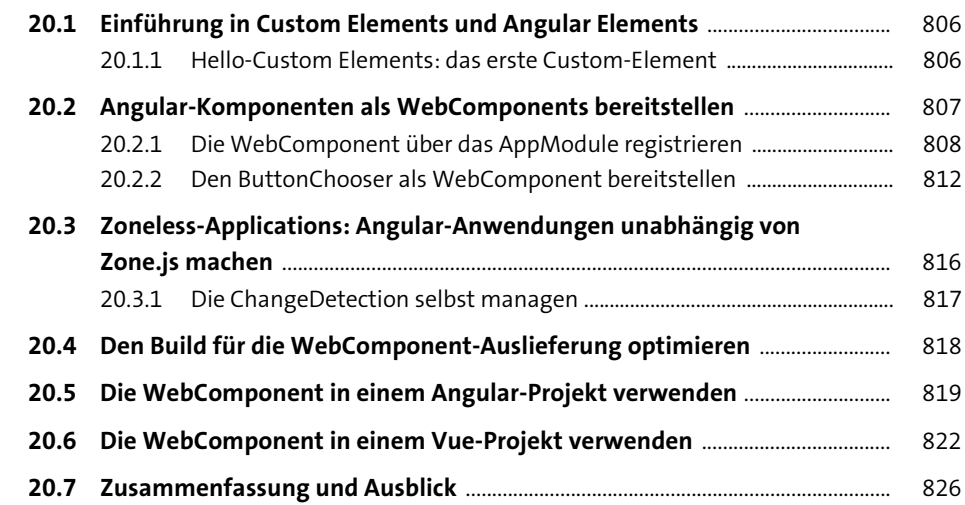

## **21 Docker: Die Anwendung im Container deployen** <sup>829</sup>

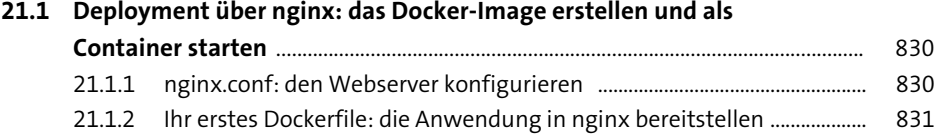

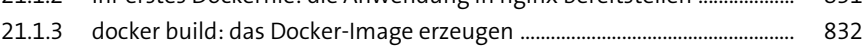

**20**

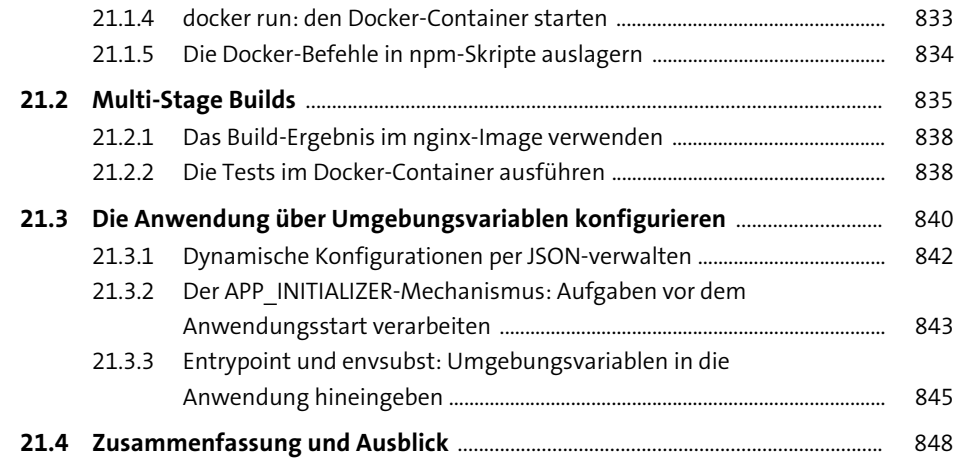

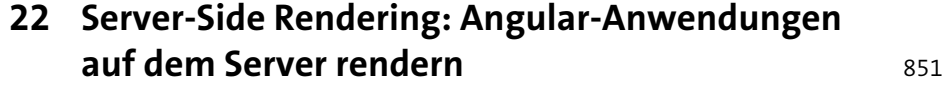

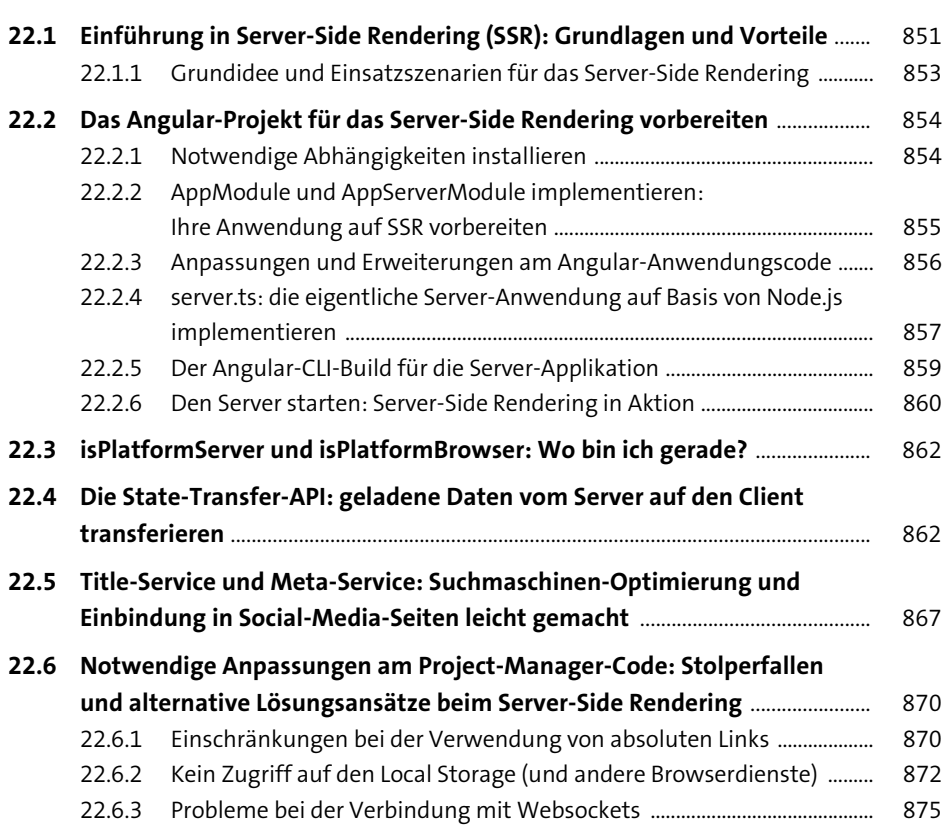

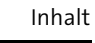

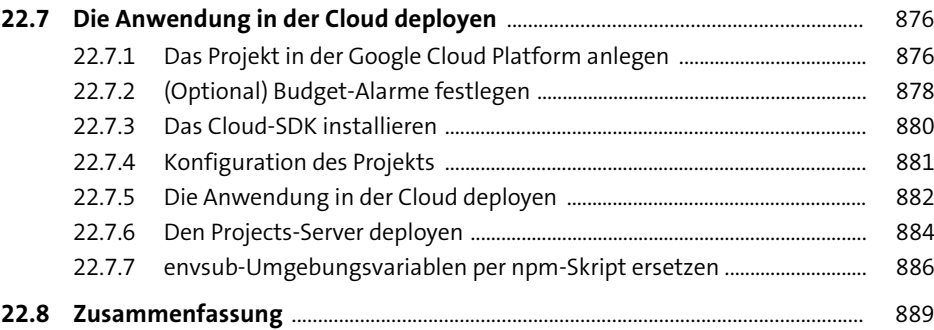

## **Anhang** 891

 $\overline{\bigoplus}$ 

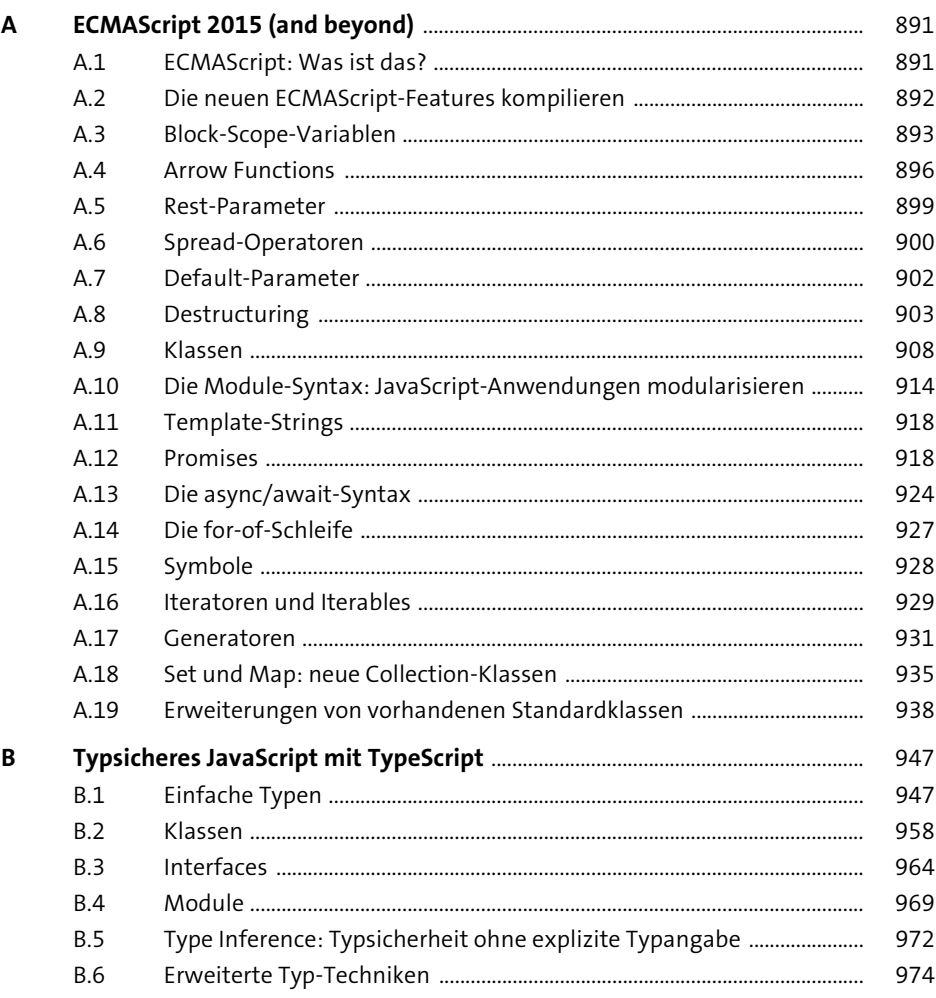

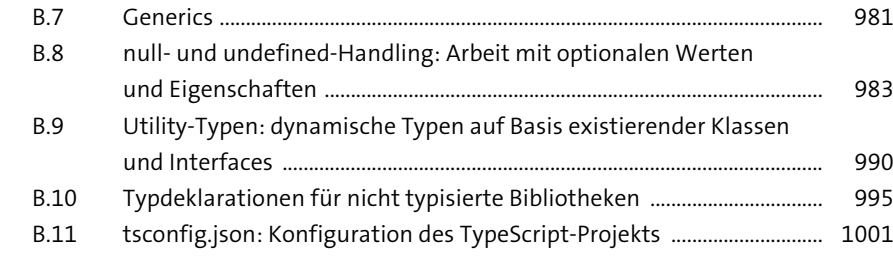

Index ........................................................................................................................................................ 1007

♦

### **Materialien zum Buch**

Auf der Webseite zu diesem Buch stehen folgende Materialien für Sie zum Download bereit:

- **Alle Listings aus dem Buch**
- **Bonuskapitel »Storybook: Komponenten unabhängig von Ihrer Anwendung entwickeln und dokumentieren«**

Gehen Sie auf www.rheinwerk-verlag.de/5285/. Klicken Sie auf den Reiter MATERIAlien. Sie sehen die herunterladbaren Dateien samt einer Kurzbeschreibung des Dateiinhalts. Klicken Sie auf den Button HERUNTERLADEN, um den Download zu starten. Je nach Größe der Datei (und Ihrer Internetverbindung) kann es einige Zeit dauern, bis der Download abgeschlossen ist.

> Diese Leseprobe haben Sie beim M. edv-buchversand.de heruntergeladen. Das Buch können Sie online in unserem Shop bestellen.